## SAP ABAP table HRCA\_CONTR {HR-CA: Interfaces for Controlling Area}

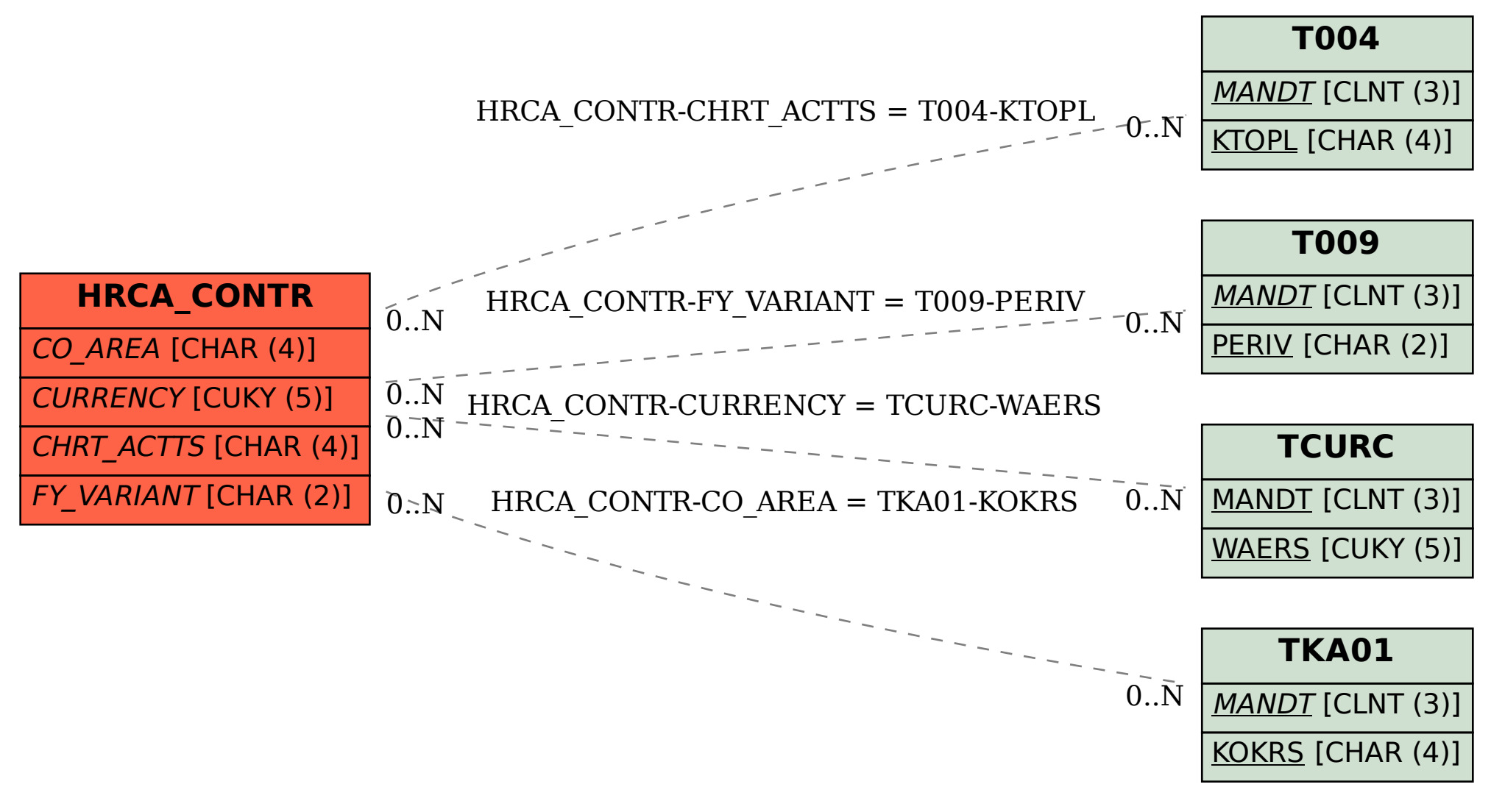